## **Formatting Cells**

Enter the text and numbers into the indicated cells in the following diagram and format them appropriately.

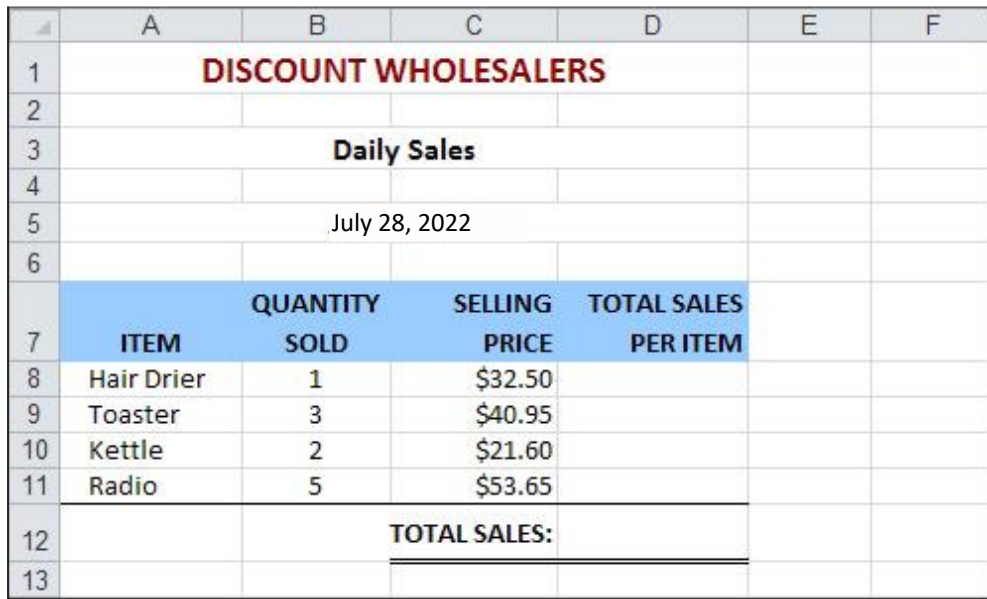

1 Use formulas to calculate the total sales for each item. For example:

at cell D8: =B8\*C8

- divided the total sales for each item. For example.<br>at cell D8: =B8\*C8<br>Use a SUM formula to calculate the total sales for the day in cell D12.<br>Save your file under an appropriate name.<br>On a different day (July 29) the foll 2 Use a SUM formula to calculate the total sales for the day in cell D12.
- 3 Save your file under an appropriate name.
- 4 On a different day (July 29) the following sales were made:

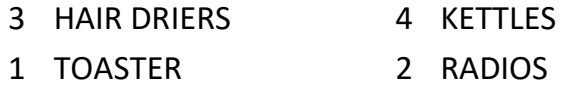

5 Make these changes to your worksheet and save it under a different name.